# **1Z0-599Q&As**

Oracle WebLogic Server 12c Essentials

### **Pass Oracle 1Z0-599 Exam with 100% Guarantee**

Free Download Real Questions & Answers **PDF** and **VCE** file from:

**https://www.leads4pass.com/1z0-599.html**

100% Passing Guarantee 100% Money Back Assurance

Following Questions and Answers are all new published by Oracle Official Exam Center

**C** Instant Download After Purchase

**83 100% Money Back Guarantee** 

365 Days Free Update

**Leads4Pass** 

800,000+ Satisfied Customers

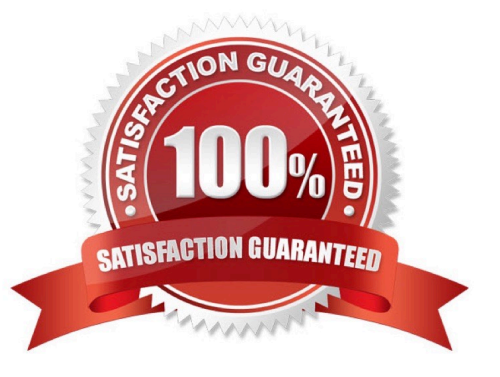

## **Leads4Pass**

#### **QUESTION 1**

Assume that you would like to clone an existing WebLogic Domain and enable some customizations. What scenario would you choose?

A. In the Enterprise Manager, find the domain to be cloned. Choose "Clone WebLogic Domain" from the context menu. In the graphical wizard, customize and extend the domain if needed. These steps will only clone only the domain configuration. Binaries with deployments are needed to be cloned by operation on the file system.

B. In the Enterprise Manager, find the domain to be cloned. Choose "Clone WebLogic Domain" from the context menu. In the graphical wizard, customize the domain. These steps clone the binaries and domain configuration. If the extension is needed, perform it after cloning in the WebLogic web-based console.

C. In the Enterprise Manager, find the domain to be cloned. Choose "Clone WebLogic Domain" from the context menu. In the graphical wizard, customize and extend the domain if it is needed. These steps clone the binaries and domain configuration.

D. In the Enterprise Manager, find the domain to be cloned. Choose "Clone WebLogic Domain" from the context menu. These steps clone the binaries and domain configuration. If the customization or extension is needed, complete that after cloning in the WebLogic web-based console.

E. In the file system, copy the domain structure of the configuration directory and paste it in the new location. Modify configuration files for address and port. If further customization is needed, open the WebLogic web-based console and perform these modifications.

#### Correct Answer: C

The Clone WebLogic Domain option launches a wizard that enables you to clone a WebLogic Domain from an existing reference domain that is already discovered with Cloud Control. It allows you to clone the Middleware Home and its binaries, and the domain configuration.

\* If you selected the Cloning a WebLogic Domain option, the Middleware Provisioning: Domain Configuration page appears. This page contains a set of links to several pages where you can enter the properties that are most likely to be reconfigured like domain name, listen addresses for the administration server and managed servers, Node Manager/Machine configuration, and JDBC data sources.

#### **QUESTION 2**

A customer has a critical, performance-sensitive web application that connects to a multinode Oracle RAC database. Which feature of WebLogic can provide significant performance benefit?

A. The Web Session Affinity feature of Active GridLink for RAC

- B. WebLogic Clustering
- C. The Transaction Affinity feature of Active GridLink for RAC
- D. Coherence\*Web Session Replication

Correct Answer: C

XA Affinity and Failover When accessed within a global transaction, the member data source from which the JDBC connection was obtained is pinned to the global transaction for the life of the transaction. This ensures that all database operations performed on connections obtained from the Multi Data Source, for a particular transaction, all execute on the same RAC instance. XA affinity results in improved performance and is even a requirement for older versions of RAC, such as prior to 11g. The XA failover is also supported by the Multi Data Source and transaction manager implementations. If a pinned RAC instance suffers a failure, then a global transaction can complete utilizing a different RAC instance using a connection obtained one of the other member data sources.

Reference: Oracle WebLogic Server Active GridLink for Oracle Real Application Clusters(RAC)

#### **QUESTION 3**

**Leads4Pass** 

WebLogic 12c, the Maven plug-in has been enhanced with which Maven goal?

A. wls:unzip, wls:install-domain, wls:start-domain, wls:wlst, wls:appc

B. wls:install, wls:install-domain, wls:start-domain, wls:wlst, wls:appc

- C. wls:unzip, wls:create-domain, wls:start-domain, wls:wlst, wls:appc
- D. wls:install, wls:create-domain, wls:start-server, wls:wlst, wls:appc:

Correct Answer: D

wls-maven-plugin--Delivered in WebLogic Server 12c, provides enhanced functionality to install, start and stop servers, create domains, execute WLST scripts, and compile and deploy applications.

Reference: Developing Applications for Oracle WebLogic Server, Using the WebLogic Development Maven Plug-In

#### **QUESTION 4**

You are configuring a JMS server with a need for load balancing the messages. To achieve the load balance you should \_\_\_\_\_\_\_and \_\_\_\_\_\_\_.

- A. use regular queues and topics
- B. use distributed queues and topics
- C. not use subdeployments
- D. disable server affinity
- E. use message paging

Correct Answer: BC

Load Balancing for JMS

WebLogic Server JMS supports server affinity for distributed JMS destinations and client connections. (B,

not A)

By default, a WebLogic Server cluster uses the round-robin method to load balance objects. To use a load

balancing algorithm that provides server affinity for JMS objects (not D), you must configure the desired

### **Leads4Pass**

method for the cluster as a whole.

Reference: Using Clusters for Oracle WebLogic Server 12c , Load Balancing for JMS

#### **QUESTION 5**

A customer has a development environment that uses the auto-deployment feature. The customer claims the application is not redeployed even if the new version is copied to an application subdirectory. Which two parameters of the configuration should you check?

A. Check if archive file in the compressed version has a new REDEPLOY file.

B. If server was started in the Development Mode. Auto-deployment is not supported in production mode.

C. If the application includes an EJB 3 module. Auto-deployment is not supported for EJBs.

D. You change JVM from HotSpot to JRockit. Auto-deployment is not supported in HotSpot auto deployment.

E. If the domain is a single-server domain. Auto-deployment is not supported in multiserver domains.

Correct Answer: BE

Auto-deployment is intended for use with a single server target in a development environment.

Note:

\*

 If auto-deployment is enabled, when an application is copied into the \autodeploy directory of the Administration Server, the Administration Server detects the presence of the new application and deploys it automatically (if the Administration Server is running). If WebLogic Server is not running when you copy the application to the \autodeploy directory, the application is deployed the next time the WebLogic Server Administration Server is started. Auto-deployment deploys only to the Administration Server.

\*

#### Limitations of Auto-Deployment

Auto-deployed applications are very convenient in a development environment, but there are some limitations: There is no configuration in config.xml for an auto-deployed application. Therefore, in the Administration Console, there are no notes or target pages associated with an auto-deployed application because there is no backing configuration for that information.

You cannot associate an auto-deployed application with a deployment plan since auto-deployed applications do not support any configuration operations which would be reflected in a deployment plan.

You cannot set up security policies or roles for auto-deployed applications.

You cannot undeploy or redeploy auto-deployed applications using WebLogic Server tools.

Reference; Developing Applications for Oracle WebLogic Server 12c, Auto-Deploying Applications in Development Domains

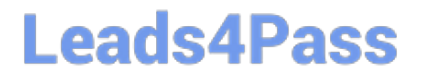

[1Z0-599 Practice Test](https://www.leads4pass.com/1z0-599.html) [1Z0-599 Study Guide](https://www.leads4pass.com/1z0-599.html) [1Z0-599 Exam Questions](https://www.leads4pass.com/1z0-599.html)